## Package 'rGroovy'

April 1, 2018

Type Package Title Groovy Language Integration Version 1.3 Date 2018-04-01 Author Thomas P. Fuller <thomas.fuller@coherentlogic.com> Maintainer Thomas P. Fuller <thomas.fuller@coherentlogic.com> Description Integrates the Groovy scripting language with the R Project for Statistical Computing. **SystemRequirements** Java  $(>= 7)$ Depends rJava Suggests testthat LazyLoad yes License LGPL-3 Copyright (C) 2018 Coherent Logic Limited; ALL RIGHTS RESERVED. URL <http://groovy-lang.org/>, <http://www.groovy-lang.org/indy.html>, <http://docs.groovy-lang.org/latest/html/api/index.html>, [https:](https://coherentlogic.com/wordpress/middleware-development/rgroovy?source=cran) [//coherentlogic.com/wordpress/middleware-development/rgroovy?source=cran](https://coherentlogic.com/wordpress/middleware-development/rgroovy?source=cran) Repository CRAN Archs i386, x64 RoxygenNote 6.0.1 NeedsCompilation no Date/Publication 2018-04-01 12:29:43 UTC

## R topics documented:

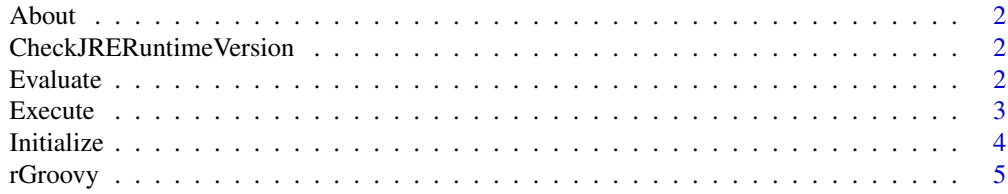

### <span id="page-1-0"></span>**Index** [6](#page-5-0) **6**

### Description

Function prints some information about this package.

### Usage

About()

CheckJRERuntimeVersion

*Function verifies the existing JRE version is greater than or equal to 1.7 and, if it is not, invokes the stop function with a message.*

### Description

Function verifies the existing JRE version is greater than or equal to 1.7 and, if it is not, invokes the stop function with a message.

### Usage

CheckJRERuntimeVersion(runtime\_version)

### Arguments

runtime\_version

For example, "1.7".

Evaluate *Function evaluates (executes) the groovy script and returns the result.*

### Description

Function evaluates (executes) the groovy script and returns the result.

### Usage

Evaluate(groovyShell = NULL, groovyScript)

### <span id="page-2-0"></span>Execute 3

### Arguments

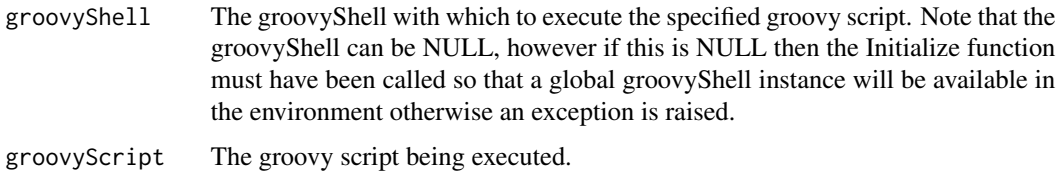

### Value

The result of the script execution.

### Examples

```
## Not run:
Initialize ()
Evaluate (groovyScript="print 'Hello world!'")
```
## End(Not run)

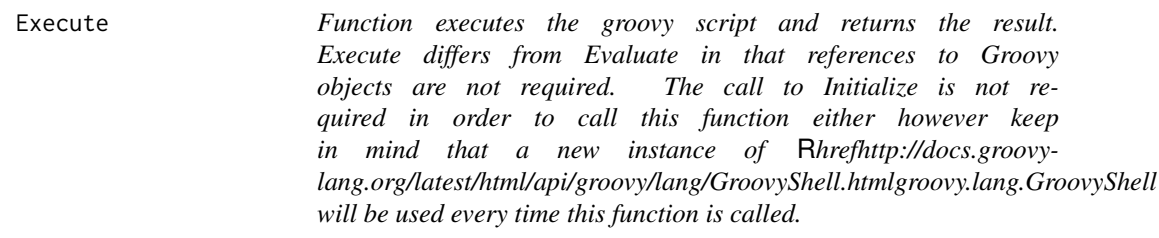

### Description

Function executes the groovy script and returns the result. Execute differs from Evaluate in that references to Groovy objects are not required. The call to Initialize is not required in order to call this function either however keep in mind that a new instance of [groovy.lang.GroovyShell](http://docs.groovy-lang.org/latest/html/api/groovy/lang/GroovyShell.html) will be used every time this function is called.

### Usage

```
Execute(groovyScript, variables = list())
```
### Arguments

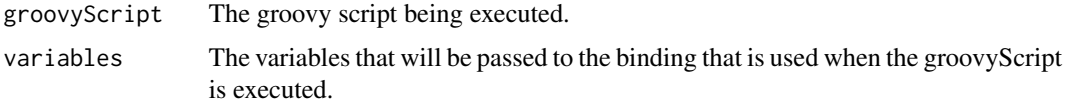

### Examples

```
## Not run:
variables <- list ()
variables["name"] = "Tom"
variables["day"] = "Wednesday"
groovyScript <- "return \"Hello ${name}, how are you doing? Today is ${day}.\""
result <- Execute (groovyScript=groovyScript, variables=variables)
result
## End(Not run)
```
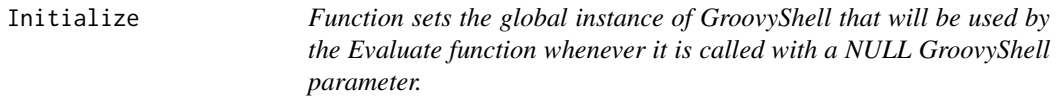

### Description

Function sets the global instance of GroovyShell that will be used by the Evaluate function whenever it is called with a NULL GroovyShell parameter.

### Usage

```
Initialize(binding = NULL)
```
### Arguments

binding An instance of [groovy.lang.Binding.](http://docs.groovy-lang.org/latest/html/api/index.html?groovy/lang/Binding.html)

### Examples

```
## Not run:
Initialize ()
```
## End(Not run)

<span id="page-3-0"></span>

<span id="page-4-0"></span>

### **Description**

Functions that integrate the Groovy scripting language with the R Project for Statistical Computing.

### Details

From [Wikipedia:](http://en.wikipedia.org/wiki/Groovy_(programming_language))

"Groovy is an object-oriented programming language for the Java platform. It is a dynamic language with features similar to those of Python, Ruby, Perl, and Smalltalk. It can be used as a scripting language for the Java Platform, is dynamically compiled to Java Virtual Machine (JVM) bytecode, and interoperates with other Java code and libraries."

One powerful feature this package delivers is that it allows the developer to enhance their R script with Java and Groovy code without necessarily being required to ship jars (see Grape, below). A simple example is included here and advanced examples can be found at the project's homepage.

### See Also

[rGroovy](https://coherentlogic.com/wordpress/middleware-development/rgroovy/?source=cran) [Groovy \(programming language\)](https://en.wikipedia.org/wiki/Groovy_(programming_language)) [Groovy](http://groovy-lang.org/) [Grape](http://docs.groovy-lang.org/latest/html/documentation/grape.html) [Invoke Dynamic](http://www.groovy-lang.org/indy.html)

### Examples

```
## Not run:
#
# Installation Example
#
# Since this package does not ship with Groovy the user needs to specify the Groovy jars prior
# to using the package -- here's an example how this is accomplished:
#
groovyJars <- list (
    "C:/Temp/groovy.jars/groovy-2.4.5-indy.jar",
    # OTHER JAR FILES...
)
options(GROOVY_JARS=groovyJars)
library(rGroovy)
Execute (groovyScript="print 'Hello world!'")
## End(Not run)
```
# <span id="page-5-0"></span>Index

About, [2](#page-1-0)

CheckJRERuntimeVersion, [2](#page-1-0)

Evaluate, [2](#page-1-0) Execute, [3](#page-2-0)

Initialize, [4](#page-3-0)

rGroovy, [5](#page-4-0) rGroovy-package *(*rGroovy*)*, [5](#page-4-0)